# **DØLL**

# Dell™ PowerVault™ Datenschutzlösung Schnellreferenzhandbuch

## Übersicht

Mithilfe dieses Dokuments finden Sie schnell und gezielt Informationen zur Dell™ PowerVault™ Datenschutzlösung. Das Dokument ist in die folgenden Abschnitte unterteilt:

- Schnellreferenz verweist auf Dokumente, die Sie für die Ausführung bestimmter Funktionen benötigen
- Dokumente zur PowerVault Datenschutzlösung-Software führt Dokumente zu Dell- und Microsoft*®*-Software sowie deren Speicherorte auf
- Dokumente zur PowerVault Datenschutzlösung-Hardware führt Dokumente zur Dell-Hardware sowie deren Speicherorte auf
- Systemverwaltungsdokumente führt Dokumente zur Dell- und Microsoft-Systemverwaltung sowie deren Speicherorte auf
- Dell PowerVault Datenschutzlösung-Medien führt Wiederherstellungsdatenträger und andere mit dem System gelieferte Medien auf

### Tabelle 1. Dokumentstruktur

#### Schnellreferenzdokumente

[Tabelle 2. "Planen und Bereitstellen der PowerVault Datenschutzlösung"](#page-1-0)

[Tabelle 3. "Verwendung der PowerVault Datenschutzlösung"](#page-1-1)

[Tabelle 4. "Fehlerbehebung und Hilfe"](#page-2-0)

### Dokumente zur PowerVault Datenschutzlösung-Software

[Tabelle 5. "Dokumente zur PowerVault Datenschutzlösung-Software"](#page-3-0)

[Tabelle 6. "Microsoft System Center Data Protection Manager 2007-Dokumente"](#page-3-1)

### Dokumente zur PowerVault Datenschutzlösung-Hardware

[Tabelle 7. "Dokumente zur PowerVault Datenschutzlösung-Hardware"](#page-4-0)

#### Systemverwaltungsdokumente

[Tabelle 8. "Systemverwaltungsdokumente"](#page-4-1)

### PowerVault Datenschutzlösung-Medien

[Tabelle 9. "PowerVault Datenschutzlösung CD/DVD"](#page-5-0)

# **Schnellreferenz**

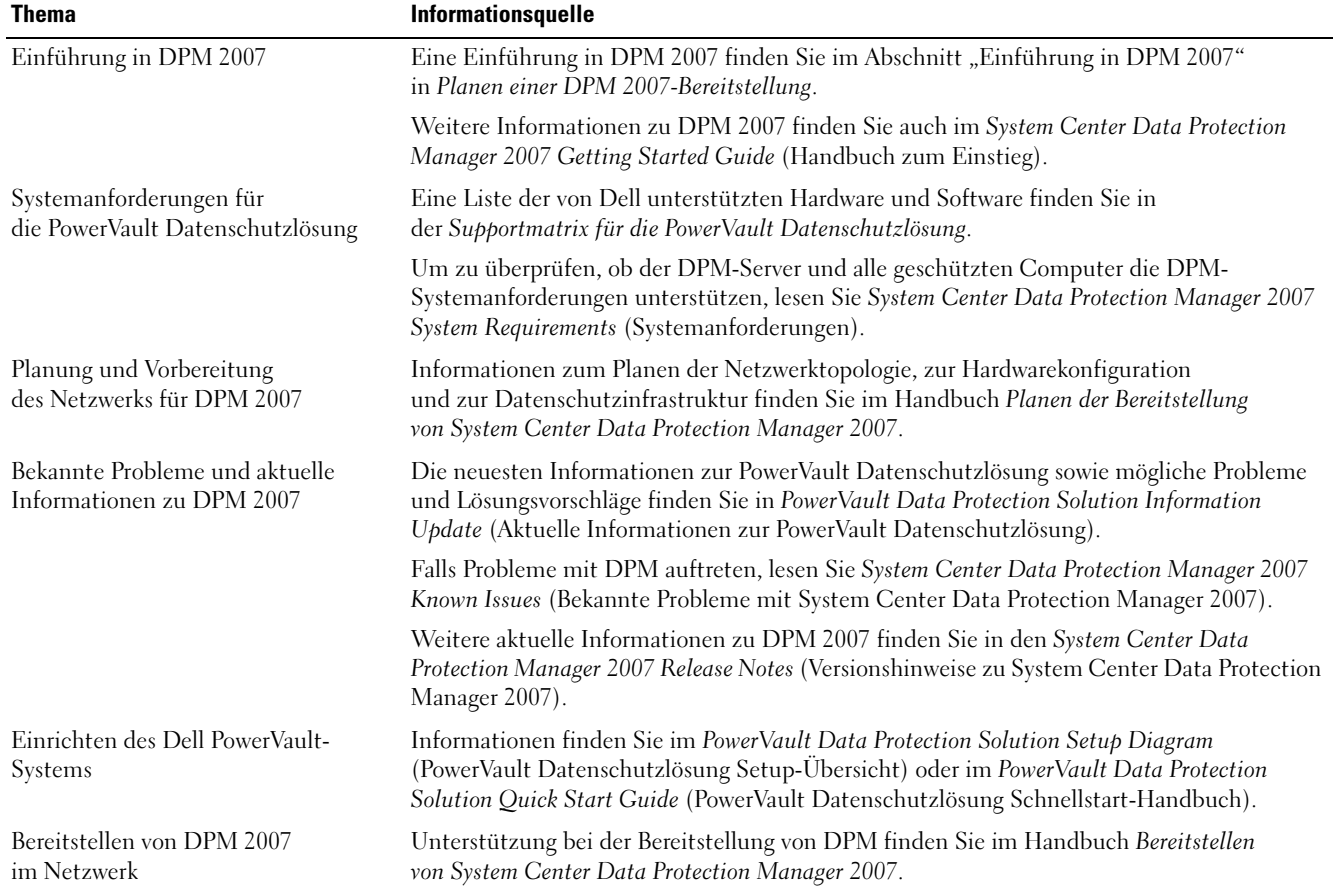

## <span id="page-1-0"></span>Tabelle 2. Planen und Bereitstellen der PowerVault Datenschutzlösung

### <span id="page-1-1"></span>Tabelle 3. Verwendung der PowerVault Datenschutzlösung

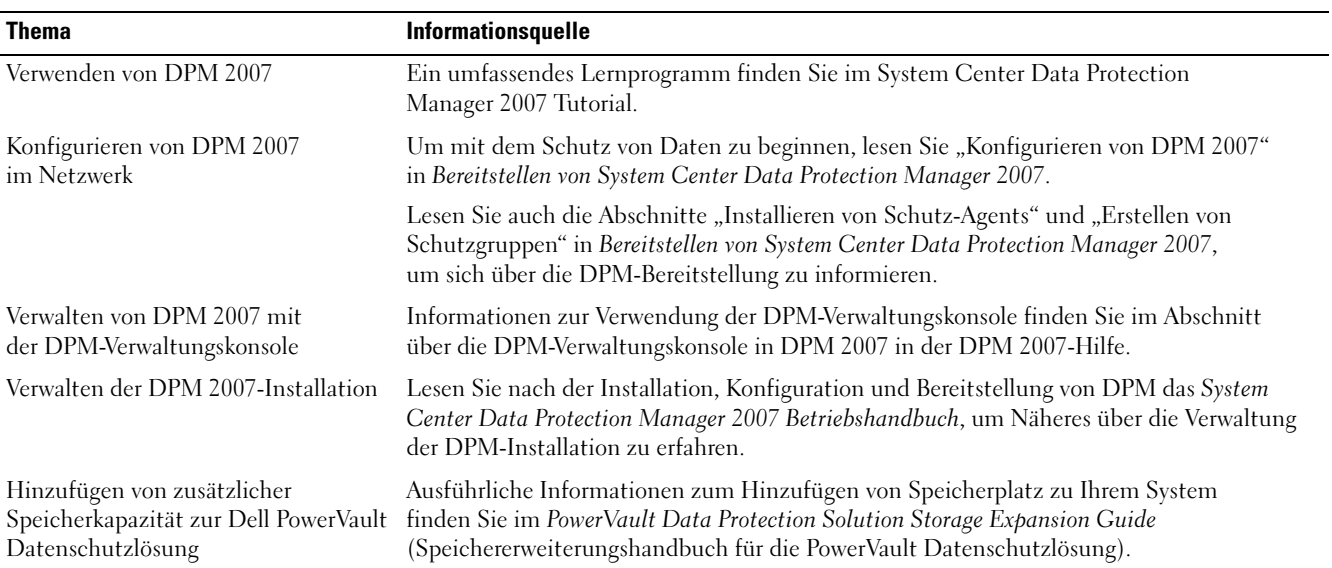

Tabelle 3. Verwendung der PowerVault Datenschutzlösung (Fortsetzung)

| <b>Thema</b>                                                                               | Informationsquelle                                                                                                    |
|--------------------------------------------------------------------------------------------|----------------------------------------------------------------------------------------------------|
| Hinzufügen von Bandgeräten zur<br>PowerVault Datenschutzlösung<br>für die DPM-Archivierung | Ausführliche Informationen zum Hinzufügen von Bändern zu Ihrem System<br>finden Sie im PowerVault Data Protection Solution Storage Expansion Guide<br>(Speichererweiterungshandbuch für die PowerVault Datenschutzlösung). |
| DPM 2007 Management Shell                                                                  | Informationen und Befehlsreferenzen für die DPM 2007 Management Shell finden<br>Sie im Handbuch System Center Data Protection Manager 2007 Management Shell Reference.                                                     |
| Verwalten und Überwachen<br>des PowerVault-Systems und -<br>Speichers                      | Informationen zur Überwachung des Systems auf Hardware- und Softwarefehler sowie<br>zur Speicherverwaltung finden Sie im Benutzerhandbuch Dell OpenManage Server<br>Administrator User's Guide.                            |
| Verwalten des Systems mit Microsoft<br>System Center Operations Center<br>(SCOM) 2007      | Informationen zur zentralen Verwaltung von DPM 2007 mit SCOM finden Sie im<br>Handbuch System Center Data Protection Manager 2007 Management Pack Guide for System<br>Center Operations Manager 2007.                      |
|                                                                                            | Informationen zur zentralen Verwaltung des PowerVault-Systems mit SCOM finden Sie im<br>Benutzerhandbuch Dell Management Pack for Microsoft System Center Operations Manager<br>User's Guide.                              |
| Verwalten des Systems mit Microsoft<br>Operations Manager (MOM) 2005                       | Informationen zur zentralen Verwaltung von DPM 2007 mit MOM finden Sie im Handbuch<br>System Center Data Protection Manager 2007 Management Pack Guide for Microsoft<br>Operations Manager 2005.                           |
|                                                                                            | Informationen zur zentralen Verwaltung des PowerVault-Systems mit MOM finden Sie im<br>Benutzerhandbuch Dell Management Pack for Microsoft Operations Manager User's Guide.                                                |

## <span id="page-2-0"></span>Tabelle 4. Fehlerbehebung und Hilfe

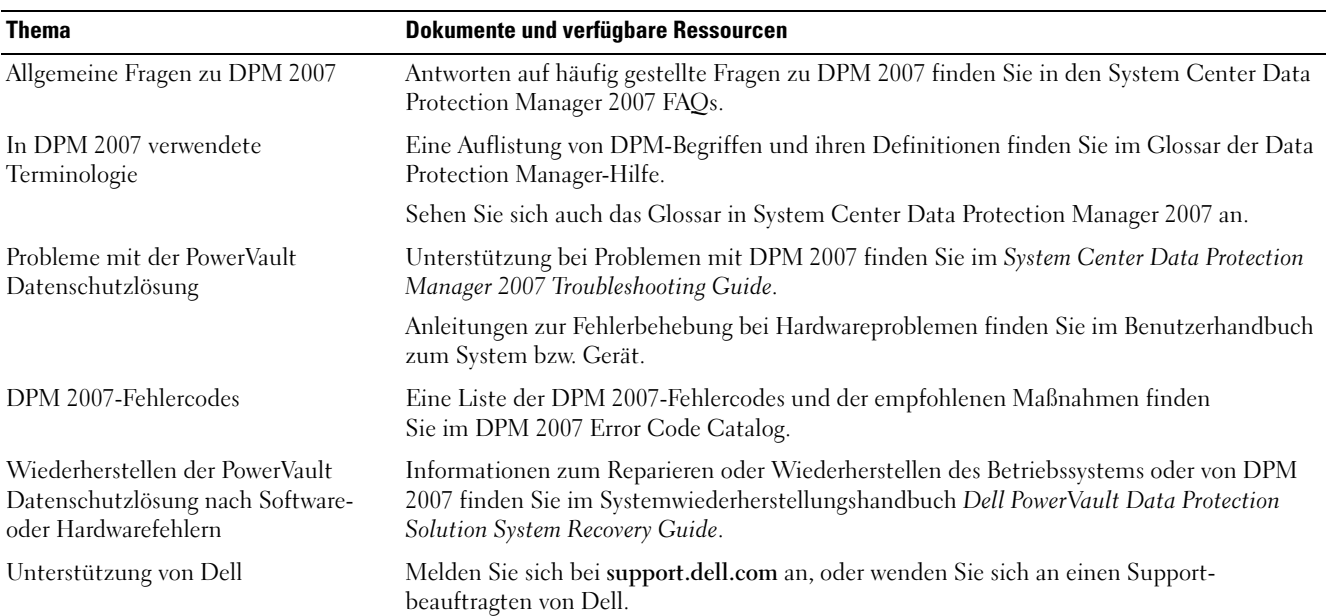

# Dokumente zur PowerVault Datenschutzlösung-Software

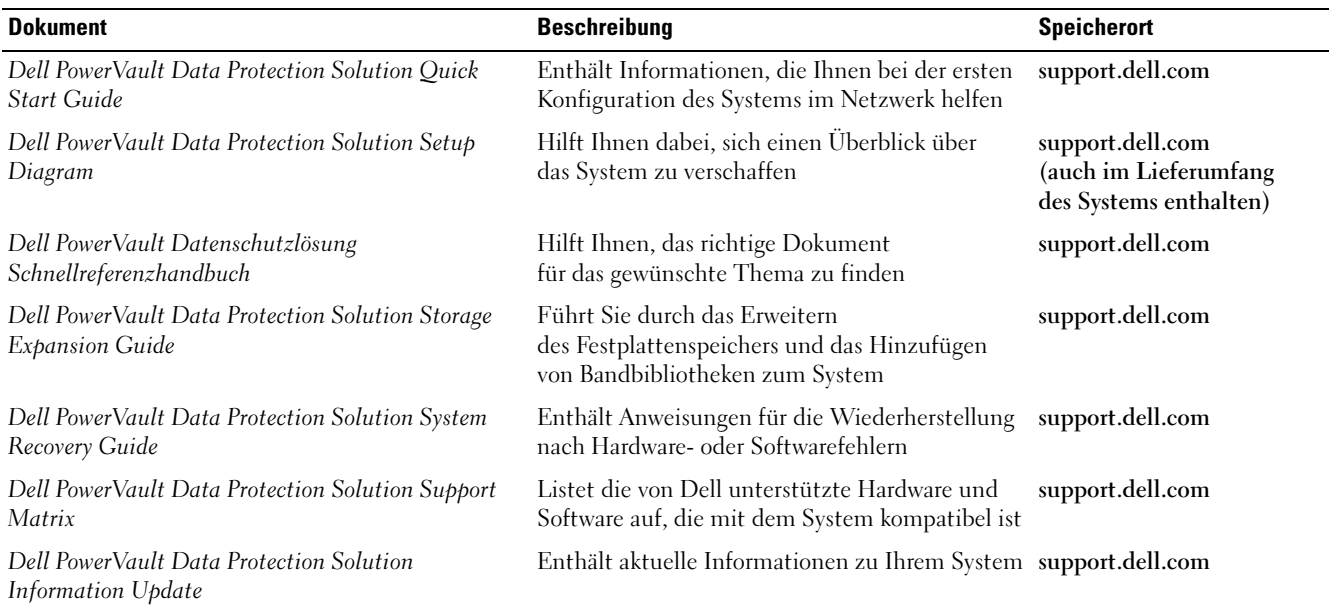

### <span id="page-3-0"></span>Tabelle 5. Dokumente zur PowerVault Datenschutzlösung-Software

#### <span id="page-3-1"></span>Tabelle 6. Microsoft System Center Data Protection Manager 2007-Dokumente

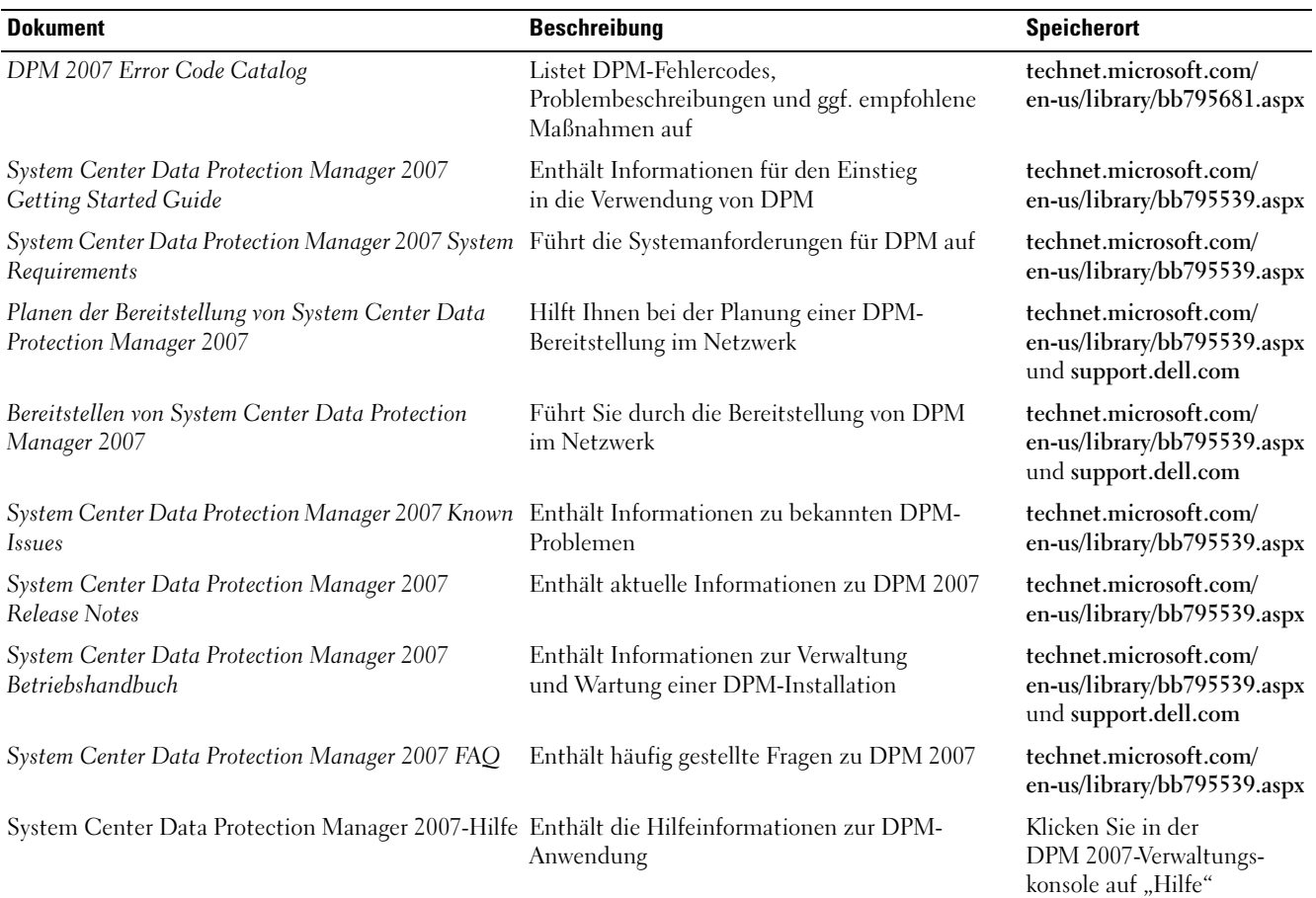

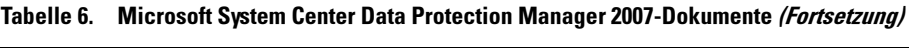

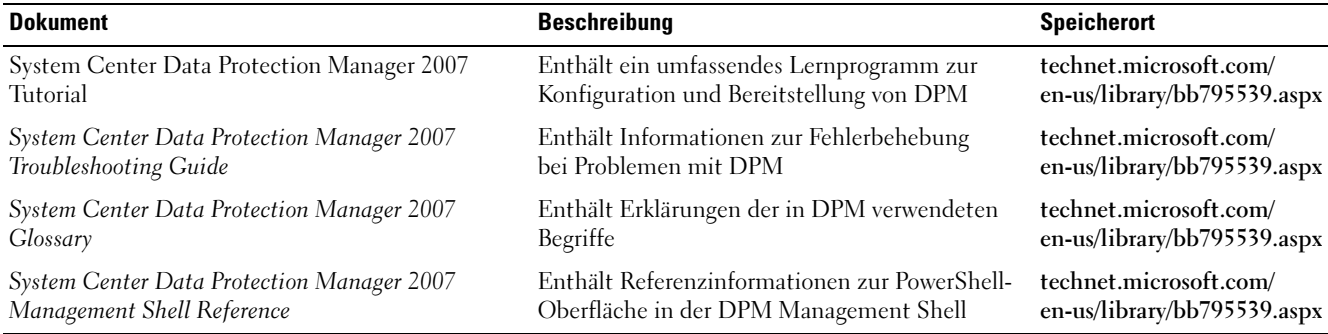

# Dokumente zur PowerVault Datenschutzlösung-Hardware

<span id="page-4-0"></span>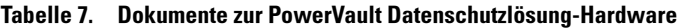

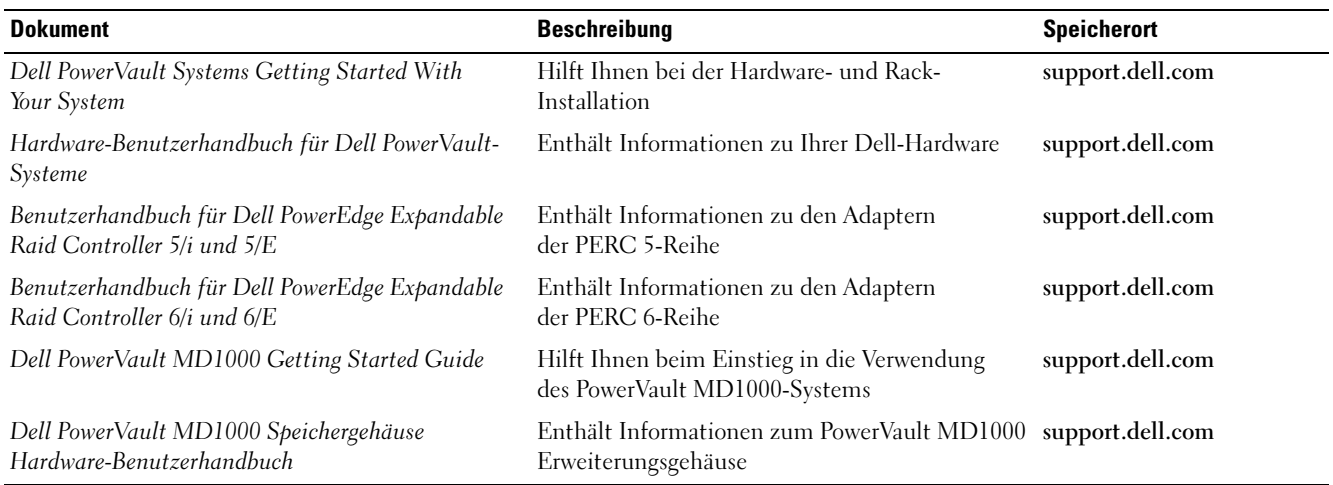

# Systemverwaltungsdokumente

#### <span id="page-4-1"></span>Tabelle 8. Systemverwaltungsdokumente

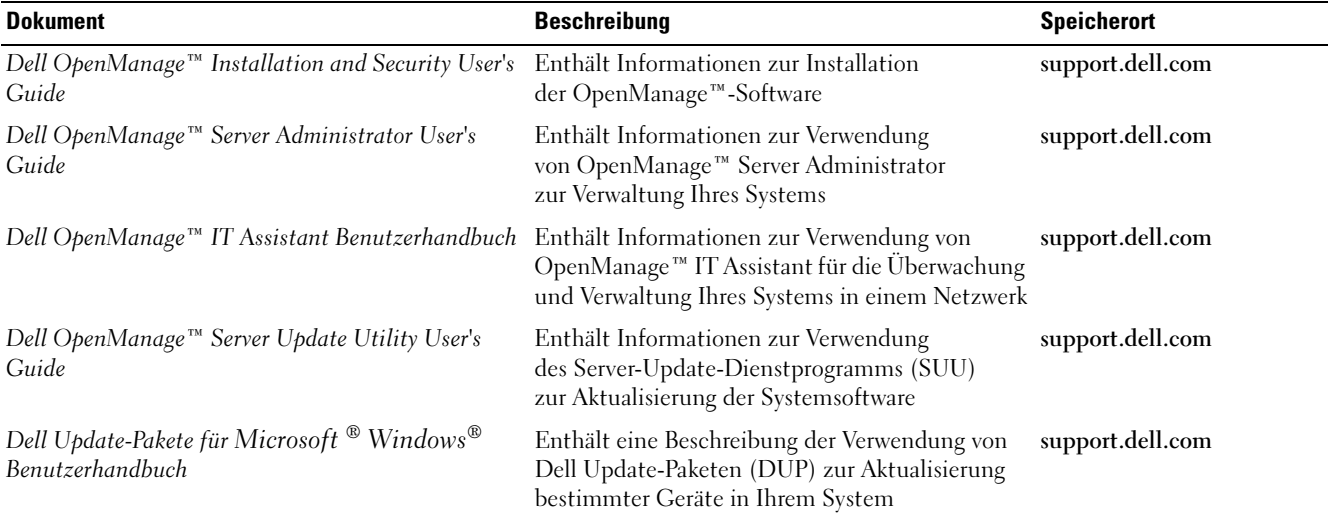

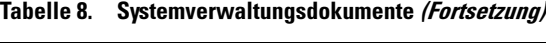

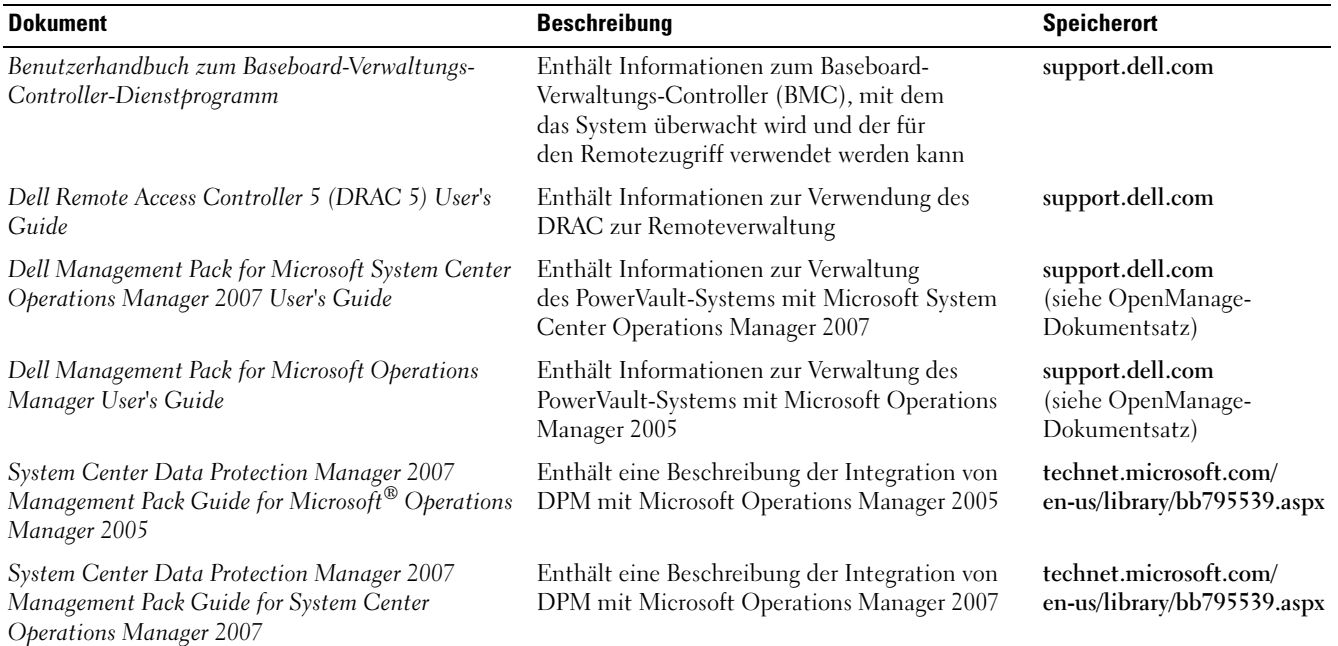

# PowerVault Datenschutzlösung-Medien

<span id="page-5-0"></span>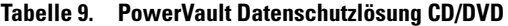

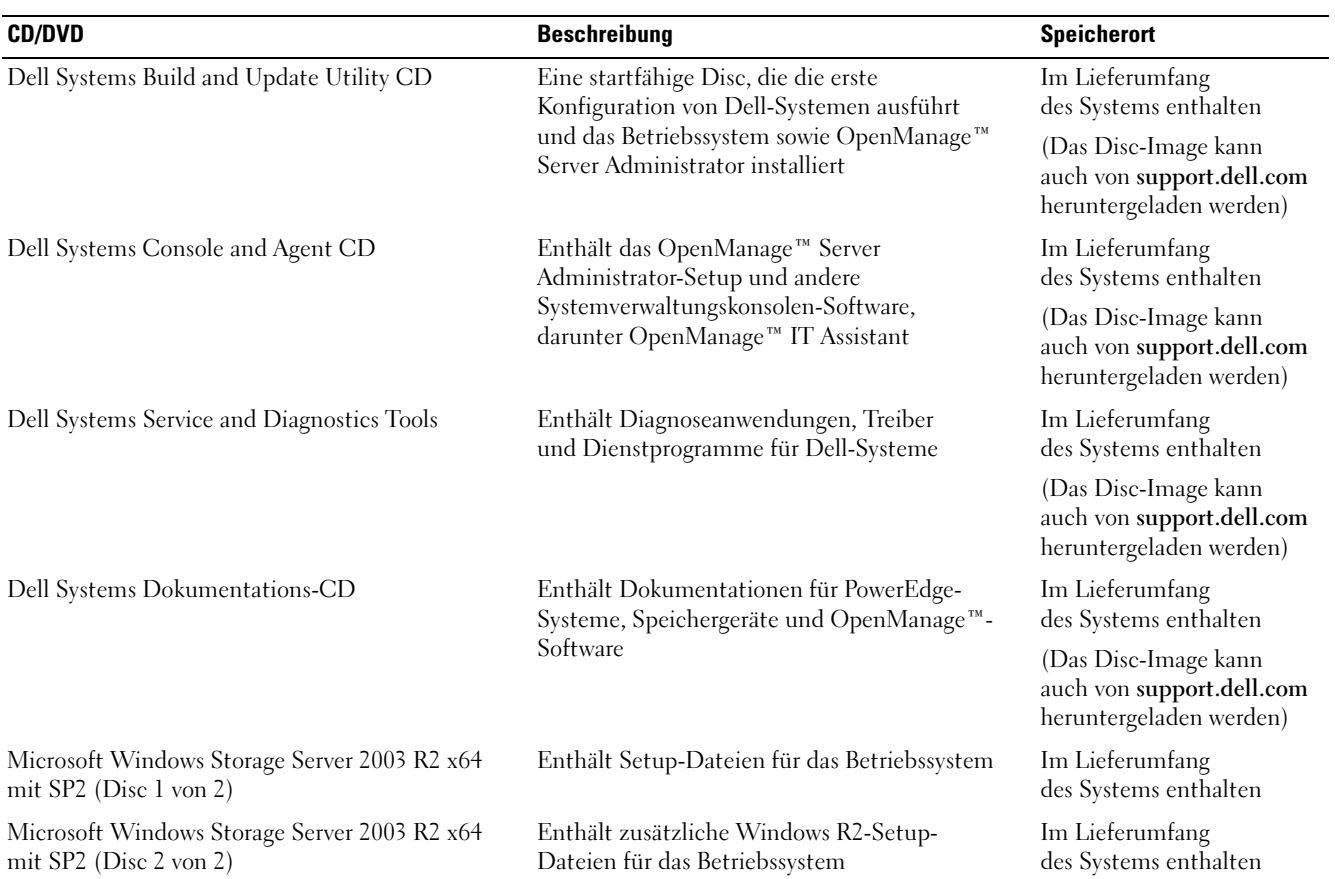

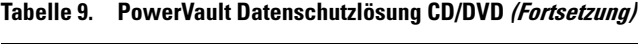

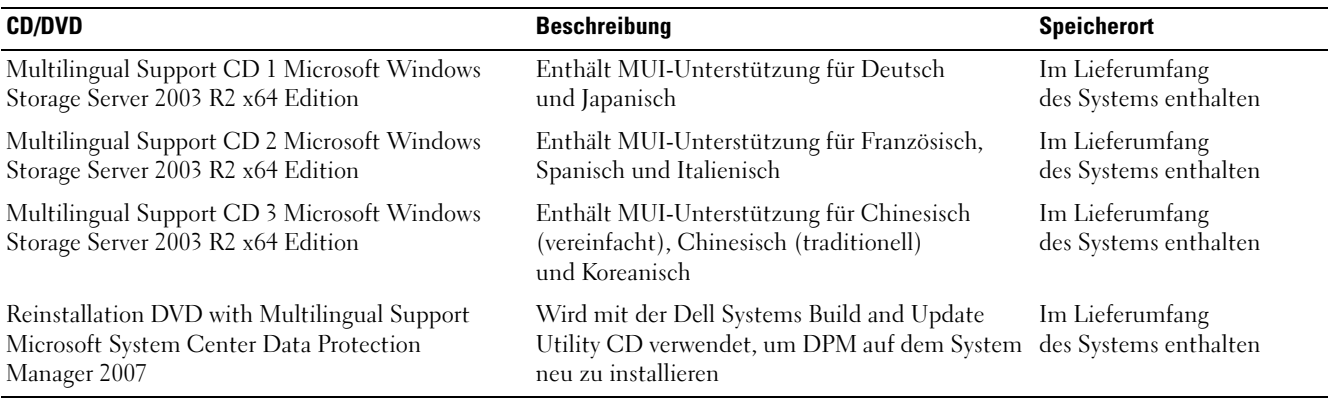

\_\_\_\_\_\_\_\_\_\_\_\_\_\_\_\_\_\_\_\_

Irrtümer und technische Änderungen vorbehalten.

<sup>© 2007</sup> Dell Inc. Alle Rechte vorbehalten. Gedruckt in den USA.

Vervielfältigungen jeglicher Art ohne die vorherige schriftliche Genehmigung von Dell Inc. sind strengstens untersagt.

In diesem Text verwendete Marken: Dell, das DELL-Logo, OpenManage und PowerVault sind Marken von Dell Inc.; Microsoft, Windows und Windows Server sind Marken oder eingetragene Marken der Microsoft Corporation in den USA und/oder anderen Ländern.

Alle anderen in dieser Dokumentation genannten Marken und Handelsbezeichnungen sind Eigentum der jeweiligen Hersteller und Firmen. Dell Inc. erhebt keinen Anspruch auf Besitzrechte an Marken und Handelsbezeichnungen mit Ausnahme der eigenen.